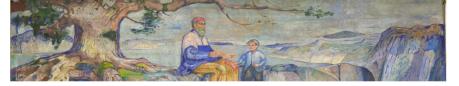

#### UiO : University of Oslo

#### Algebra

#### Helmer Aslaksen

Dept. of Teacher Education & Dept. of Mathematics
University of Oslo

helmer.aslaksen@gmail.com www.math.nus.edu.sg/aslaksen/

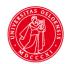

# Uio: University of Oslo Roots of quadratic polynomials

#### Roots of quadratic polynomials

► The roots,  $x_1$  and  $x_2$ , of a quadratic polynomial,  $ax^2 + bx + c$ , satisfy

$$x_1 + x_2 = -\frac{b}{a}$$
 and  $x_1 x_2 = \frac{c}{a}$ .

Since

$$x_1 = \frac{-b + \sqrt{b^2 - 4ac}}{2a}$$
 and  $x_1 = \frac{-b - \sqrt{b^2 - 4ac}}{2a}$ ,

we get

$$x_1 + x_2 = \frac{-2b}{2a} = \frac{-2b}{2a}$$
 and  $x_1 x_2 = \frac{(-b)^2 - (\sqrt{b^2 - 4ac})^2}{4a^2} = \frac{4ac}{4a^2} = \frac{c}{a}$ .

# UiO: University of Oslo Rational roots of polynomial equations

#### Rational roots of polynomial equations

▶ If  $a_n x^n + a_{n-1} x^{n-1} \cdots + a_1 x + a_0 = 0$ , where  $a_i \in \mathbb{Z}$ , has a rational root p/q, where  $p, q \in \mathbb{Z}$  are relatively prime, then  $p \mid a_0$  and  $q \mid a_n$ . In particular, if  $a_n = 1$ , the root must be an integer.

#### Rational roots of polynomial equations

- If  $a_n x^n + a_{n-1} x^{n-1} \cdots + a_1 x + a_0 = 0$ , where  $a_i \in \mathbb{Z}$ , has a rational root p/q, where  $p, q \in \mathbb{Z}$  are relatively prime, then  $p \mid a_0$  and  $q \mid a_n$ . In particular, if  $a_n = 1$ , the root must be an integer.
- Proof: We have

$$a_n(p/q)^n + a_{n-1}(p/q)^{n-1} \cdots + a_1 p/q + a_0 = 0$$
 so  $a_n p^n + a_{n-1} p^{n-1} q \cdots + a_1 p q^{n-1} + a_0 q^n = 0.$ 

### Rational roots of polynomial equations

- ▶ If  $a_n x^n + a_{n-1} x^{n-1} \cdots + a_1 x + a_0 = 0$ , where  $a_i \in \mathbb{Z}$ , has a rational root p/q, where  $p, q \in \mathbb{Z}$  are relatively prime, then  $p \mid a_0$  and  $q \mid a_n$ . In particular, if  $a_n = 1$ , the root must be an integer.
- Proof: We have

$$a_n(p/q)^n + a_{n-1}(p/q)^{n-1} \cdots + a_1 p/q + a_0 = 0$$
 so  $a_n p^n + a_{n-1} p^{n-1} q \cdots + a_1 p q^{n-1} + a_0 q^n = 0.$ 

This gives us

$$a_0q^n = p(-a_np^{n-1} - a_{n-1}p^{n-2}q \cdots - a_1q^{n-1})$$
 and  $a_np^n = q(-a_{n-1}p^{n-1} \cdots - a_1pq^{n-2} - a_0q^{n-1}).$ 

This shows that p divides  $a_0q^n$ , and since p and q are relatively prime, we must have  $p \mid a_0$ . It follows similarly that  $q \mid a_n$ .

## Uio: University of Oslo $ax^2 + bx + c$ and sliders 2

▶ If you enter  $ax^2 + bx + c$  in GeoGebra, it will create sliders. Varying c just moves the graph up and down, but varying a and b makes the graph change in strange ways.

### UiO: University of Oslo $ax^2 + bx + c$ and sliders 3

- ▶ If you enter  $ax^2 + bx + c$  in GeoGebra, it will create sliders. Varying c just moves the graph up and down, but varying a and b makes the graph change in strange ways.
- The extremum of the parabola occurs when x = -b/(2a). You can see this either using calculus, or just observing that if there are two real roots, then this is halfway between them. This is also the symmetry axis.

- If you enter  $ax^2 + bx + c$  in GeoGebra, it will create sliders. Varying c just moves the graph up and down, but varying a and b makes the graph change in strange ways.
- The extremum of the parabola occurs when x = -b/(2a). You can see this either using calculus, or just observing that if there are two real roots, then this is halfway between them. This is also the symmetry axis.
- ▶ Varying b makes the symmetry axis move left and right, in opposite direction to the motion of b, but the graph is also moving up and down.

- If you enter  $ax^2 + bx + c$  in GeoGebra, it will create sliders. Varying c just moves the graph up and down, but varying a and b makes the graph change in strange ways.
- The extremum of the parabola occurs when x = -b/(2a). You can see this either using calculus, or just observing that if there are two real roots, then this is halfway between them. This is also the symmetry axis.
- Varying b makes the symmetry axis move left and right, in opposite direction to the motion of b, but the graph is also moving up and down.
- Varying a makes the graph bend up or down from the line y = bx + c, which you get when a = 0, and increasing |a| makes the graph steeper. However, the graph is both moving up and down and left and right.

- ▶ If you enter  $ax^2 + bx + c$  in GeoGebra, it will create sliders. Varying c just moves the graph up and down, but varying a and b makes the graph change in strange ways.
- The extremum of the parabola occurs when x = -b/(2a). You can see this either using calculus, or just observing that if there are two real roots, then this is halfway between them. This is also the symmetry axis.
- Varying b makes the symmetry axis move left and right, in opposite direction to the motion of b, but the graph is also moving up and down.
- Varying a makes the graph bend up or down from the line y = bx + c, which you get when a = 0, and increasing |a| makes the graph steeper. However, the graph is both moving up and down and left and right.
- ▶ When a goes to  $0^{\pm}$ , the symmetry axis moves towards  $+\infty$ , and when a goes to  $\infty$ , the symmetry axis moves towards the y-axis.

► The *y*-value of the extremum is

$$a\left(\frac{-b}{2a}\right)^2 + b\frac{-b}{2a} + c = c + \frac{ab^2 - 2ab^2}{4a^2} = c - b^2/(4a).$$

The y-value of the extremum is

$$a\left(\frac{-b}{2a}\right)^2 + b\frac{-b}{2a} + c = c + \frac{ab^2 - 2ab^2}{4a^2} = c - b^2/(4a).$$

We can write this as either  $c - a(-b/(2a))^2$  or c - b/2 (-b/(2a)), which shows that the extremum lies on the graph of the parabola  $y = c - ax^2$  when we vary b and on the graph of the line y = c + b/2x when we vary a.

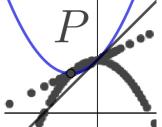

Notice how the extremum jumps from  $\infty$  to  $-\infty$  when a crosses 0, since we can think of the line as going through a point of infinity that links the two "ends" of the line.

- Notice how the extremum jumps from  $\infty$  to  $-\infty$  when a crosses 0, since we can think of the line as going through a point of infinity that links the two "ends" of the line.
- Notice also that when we vary a, the extremum moves on a curve determined by b and c, while when we vary b, the extremum moves on a curve determined by a and c. This helps explain why we get a parabola in one case and a straight line in the other case.

- Notice how the extremum jumps from  $\infty$  to  $-\infty$  when a crosses 0, since we can think of the line as going through a point of infinity that links the two "ends" of the line.
- Notice also that when we vary a, the extremum moves on a curve determined by b and c, while when we vary b, the extremum moves on a curve determined by a and c. This helps explain why we get a parabola in one case and a straight line in the other case.
- When we vary c, the extremum moves on a curve determined by b and c, but since the x-coordinate is fixed, it is simply a vertical line.

Another way to see this is to observe that when x = -b/(2a), then b = -2ax, so  $f(x) = ax^2 - (2ax)x + c = c - ax^2$ , as we saw above.

- Another way to see this is to observe that when x = -b/(2a), then b = -2ax, so  $f(x) = ax^2 (2ax)x + c = c ax^2$ , as we saw above.
- We could also write a = -b/(2x), so  $f(x) = -bx^2/(2x) + bx + c = b/2x + c$ , as we also saw above.

- Another way to see this is to observe that when x = -b/(2a), then b = -2ax, so  $f(x) = ax^2 (2ax)x + c = c ax^2$ , as we saw above.
- We could also write a = -b/(2x), so  $f(x) = -bx^2/(2x) + bx + c = b/2x + c$ , as we also saw above.
- This also helps explain why we get a parabola in one case and a straight line in the other case.

UiO: University of Oslo Alternative ways of parameterizing parabolas

By completing the square, you can also write  $ax^2 + bx + c$  as  $a(x+p)^2 + q$ . If you enter this in GeoGebra and move the sliders, everything is very simple. Varying a simply makes the graph point up or down, and changes the steepness, while varying p and q makes the graph shift horizontally and vertically.